45. Egy vállalat kétféle terméket gyárt, az A és a B termékeket. A következő adatok ismertek:

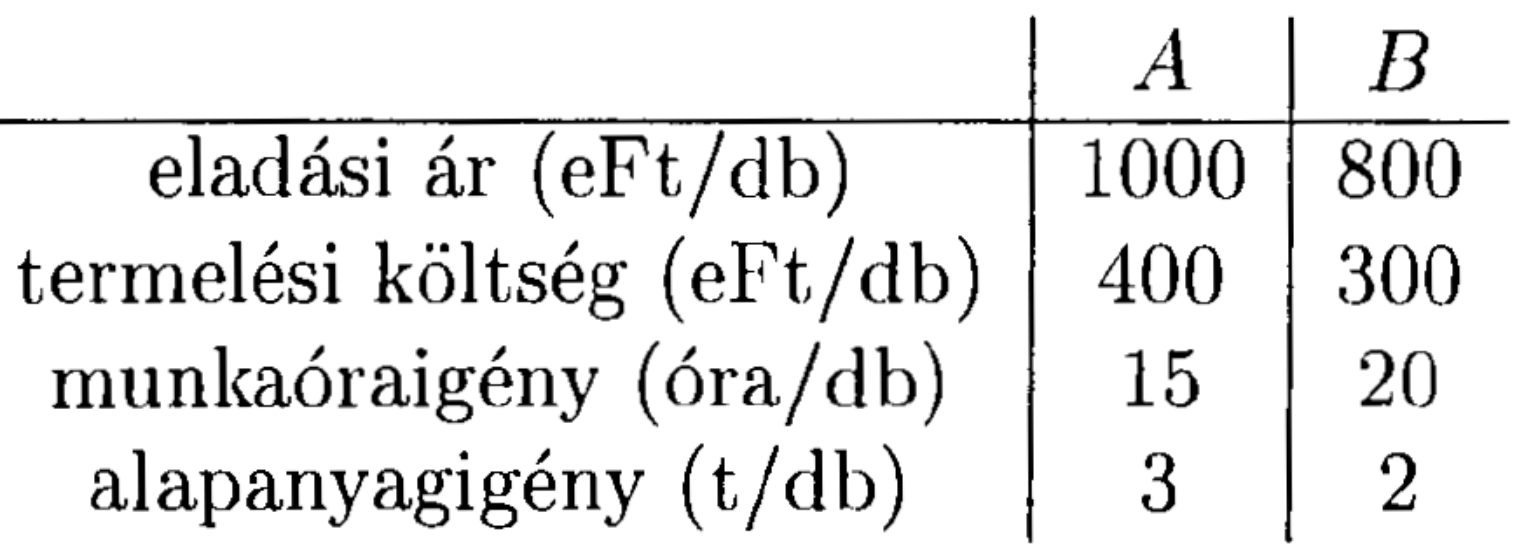

A vállalat éves munkaóra-kapacitása 1440 óra, a beszerezhető alapanyag éves mennyisége 240 t. Továbbá figyelembe kell venni azt is, hogy a B termékből legfeljebb 50 db-ot szabad gyártani, mert csak ennyinek van piaca.

Készítsük el a maximális nyereséget biztosító termelési tervet. A keletkező lineáris programozási feladatot grafikusan is és szimplexmódszerrel is oldjuk meg.

 $46.$  Abrázoljuk az alábbi egyenlőtlenségrendszerek által meghatározott R $^2$ beli ponthalmazokat.

$$
(a) \quad x \ge 0
$$
\n
$$
y \le 0
$$
\n
$$
(b) \quad x - y \le 5
$$
\n
$$
x + y \ge 2
$$
\n
$$
(c) \quad y \le 4
$$
\n
$$
x + y \le 8
$$

$$
4x + 3y \ge 24 \n5x + 2y \ge 20
$$
\n
$$
x - y \le 1 \n(d) \quad 6x + y \ge 12
$$
\n
$$
x \ge 0
$$
\n
$$
x \ge 0
$$
\n
$$
x + y \ge 3
$$
\n
$$
-x + 2y \le 0
$$
\n
$$
y \ge 0
$$
\n
$$
x \ge 0
$$
\n
$$
x + y \ge 3 \n-x + 2y \le -1
$$

47. Oldjuk meg az alábbi lineáris programozási feladatokat. Ahol lehetséges, a szimplexmódszerrel történő megoldás mellett grafikusan is szemléltessük a megoldás menetét.

| $x + y \geq 1$ | $2x + y \geq 5$       |
|----------------|-----------------------|
| $x \geq 0$     | $x + 4y \geq 7$       |
| (a) $y \geq 0$ | (b) $7x + 4y \leq 28$ |
| $max(x - 2y)$  | $max(2x + 9y)$        |
| $min(2x + 9y)$ | $min(2x + 9y)$        |

$$
x_1 + x_2 + x_3 \le 25 \qquad -2x_1 + x_2 \le 1
$$
  
(c) 
$$
2x_1 + x_2 + 3x_3 \le 51 \qquad \qquad (d) \qquad -x_1 + x_2 \le 4
$$
  

$$
\max(5x_1 + 4x_2 + 6x_3) \qquad \qquad \max(-x_1 + 3x_2)
$$

$$
4x_1 + 6x_2 + 2x_3 - 2x_4 \le 7
$$
  
\n
$$
3x_1 + x_2 - 4x_3 + 5x_4 \le 8
$$
  
\n(e)  
\n
$$
\begin{array}{ccc}\nx_1, x_2, x_3, x_4 \ge 0 \\
\max(2x_1 + 2x_2 - x_3 + 3x_4) & & x_1, x_2 \ge 60 \\
\min(2x_1 + 2x_2 - x_3 + 3x_4) & & & \n\end{array}
$$
  
\n(f)  
\n
$$
x_1 + x_2 \ge 60
$$
  
\n
$$
\begin{array}{ccc}\nx_1, x_2 \ge 0 \\
\max(3x_1 + 2x_2) & & & \n\end{array}
$$

$$
-2x_1 + x_2 \le 2
$$
  
\n
$$
2x_1 + x_2 = 9
$$
  
\n
$$
(g) \quad 3x_1 + x_2 \ge 11
$$
  
\n
$$
\frac{x_1, x_2 \ge 0}{x_2 + x_3 + 3x_4 \le 0}
$$
  
\n
$$
\frac{x_1 + x_2 \ge 11}{x_3 \le 1}
$$
  
\n
$$
\frac{x_1, x_2 \ge 0}{x_3 \le 1}
$$
  
\n
$$
\frac{x_1, x_2, x_3, x_4 \ge 0}{x_3 \le 1}
$$
  
\n
$$
\frac{x_1, x_2, x_3, x_4 \ge 0}{x_3 \le 1}
$$

$$
x_1 + x_2 \le -7
$$
  
\n
$$
(i) \quad\n\begin{array}{r}\nx_1 + x_2 \le -7 \\
x_1 - x_3 \le 8 \\
\hline\n\end{array}
$$
  
\n
$$
(ii) \quad\n\begin{array}{r}\nx_1 + x_2 \ge -7 \\
x_1 - x_3 \le 8 \\
\hline\n\end{array}
$$
  
\n
$$
(j) \quad\n\begin{array}{r}\nx_1 + x_2 - x_3 \le 12 \\
x_1 - x_3 \le 8 \\
\hline\n\end{array}
$$
  
\n
$$
(k) \quad\n\begin{array}{r}\nx_1 - x_3 \le 12 \\
x_1 - x_3 \le 8 \\
\hline\n\end{array}
$$
  
\n
$$
(m \times (6x_1 + 7x_2 + 2x_3))
$$

 $1<sub>2</sub>$